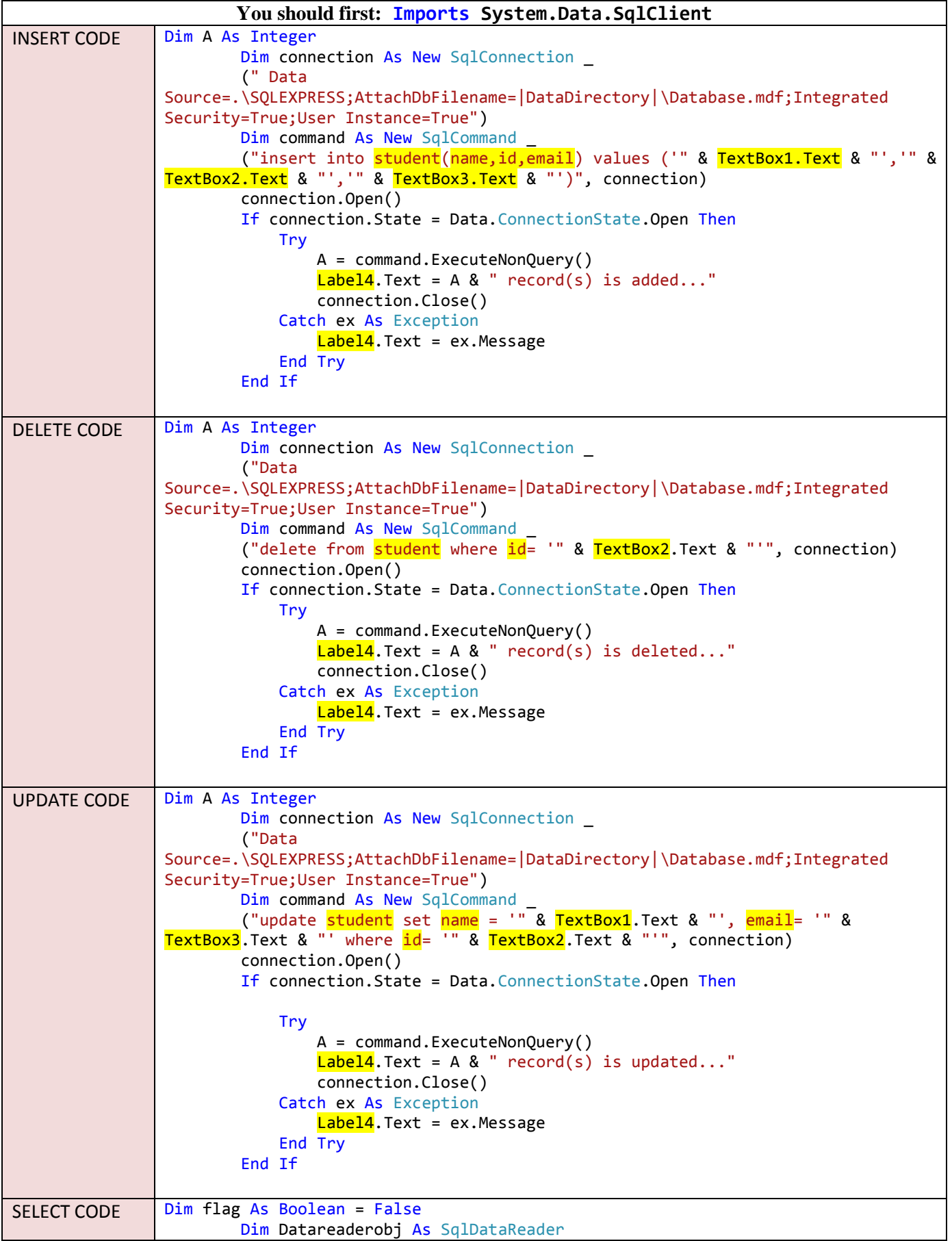

```
Dim connection As New SqlConnection _
         ("Data Source = 
.\SQLEXPRESS;AttachDbFilename=|DataDirectory|\Database.mdf;Integrated 
Security=True;User Instance=True")
       Dim command As New SqlCommand
        ("select * from student where id='' & TextBox2.Text & "' ", connection)
         connection.Open()
         If connection.State = Data.ConnectionState.Open Then
            Try
                 Datareaderobj = command.ExecuteReader
                Do While Datareaderobj.Read
                     flag = True
                    TextBox2.Text = Datareaderobj.GetString(1)
                    TextBox1.Text = Datareaderobj.GetString(0)
                    TextBox3.Text = Database.GetString(2) Loop
                 connection.Close()
             Catch ex As Exception
               Label4.Text = ex.Message
             End Try
        End If
         If flag = False Then
            Label4.Text = "No Student with this ID"
         End If
```